# **EMA – PACKAGE ELIGIBILITE REVENDEUR**

Spécifications fonctionnelles

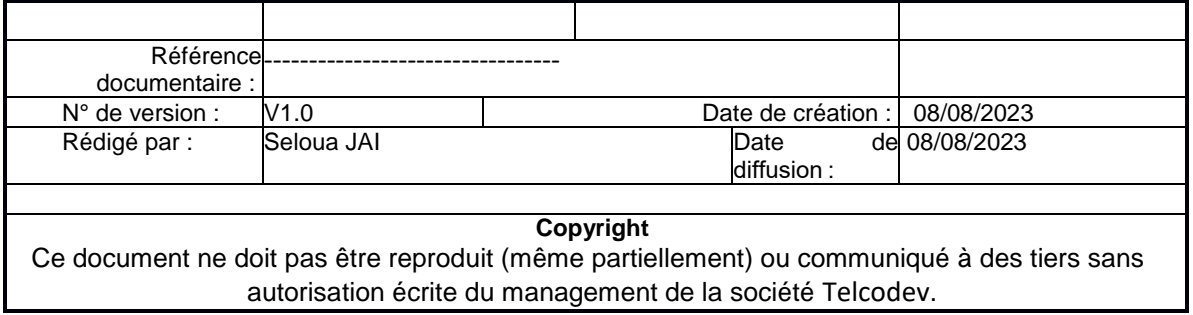

*(I = pour information, A = pour action)*

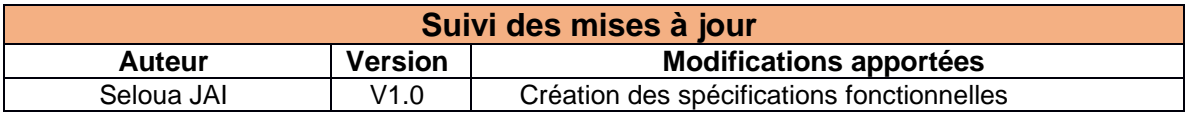

### **I- Objectif du document**

Ce document doit servir de référence pour la réalisation du package éligibilité Revendeur. Les différentes normes, maquettes et différents accès fournis doivent être utilisés pour la réalisation de ce package.

#### **II- Contexte**

A l'aide des langages PHP, JavaScript, jQuery CSS, HTML, vous devez utiliser les apis à votre disposition pour afficher la liste des offres éligibles à une adresse renseignée via un formulaire.

Pour cela vous devrez :

- À partir d'un formulaire HTML renseigné et récupérer les infos d'adresses (Code Postal, Ville, Rue, N° de voie, NUMÉRO DE TÉLÉPHONE)
- Interroger les apis de récupération des infos d'adresses, de récupération des NUMÉRO DE TÉLÉPHONE, de récupération des offres éligibles puis afficher ou traiter leur retour.

On distingue 2 moyens de recherches des offres éligibles à une adresse :

- Recherche des offres éligibles via une adresse
- Recherche des offres éligibles via un numéro de téléphone

#### **A- Recherche des offres éligibles via une adresse**

On peut le décomposer en trois étapes principales :

- a- Remplissage des informations de l'adresse :
	- Remplissage du code postal
	- Choix de la ville
	- Choix de la rue
	- Choix du n° de voie

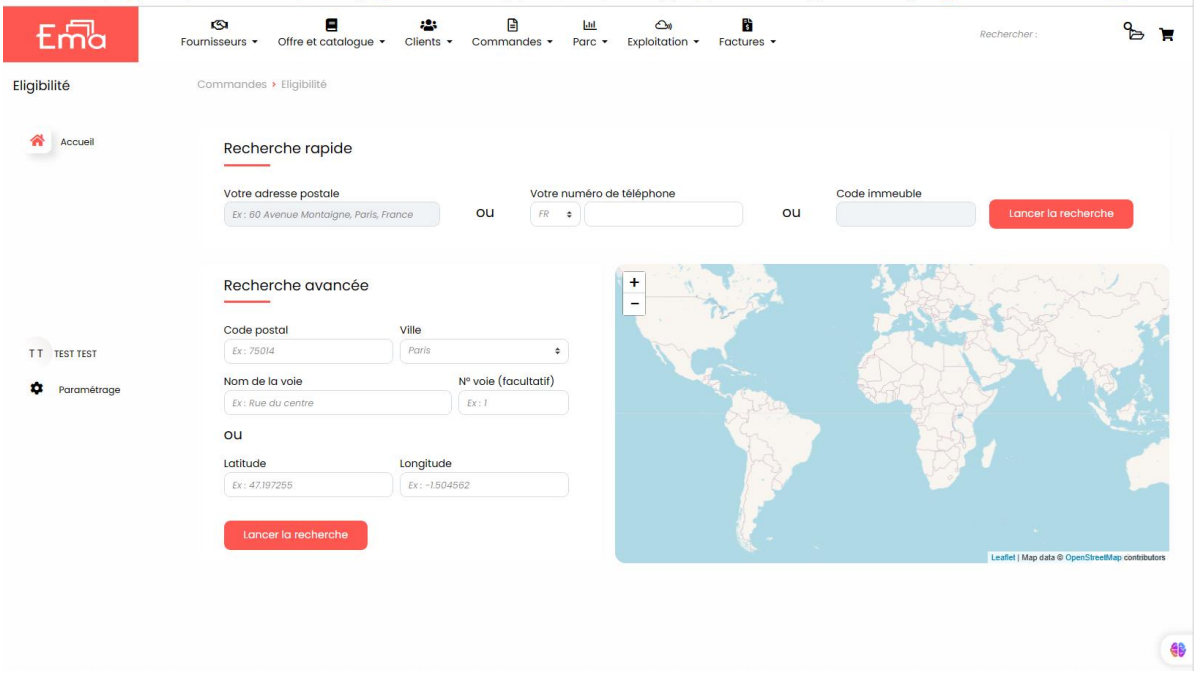

#### b- Liste des NUMÉRO DE TÉLÉPHONE à une adresse

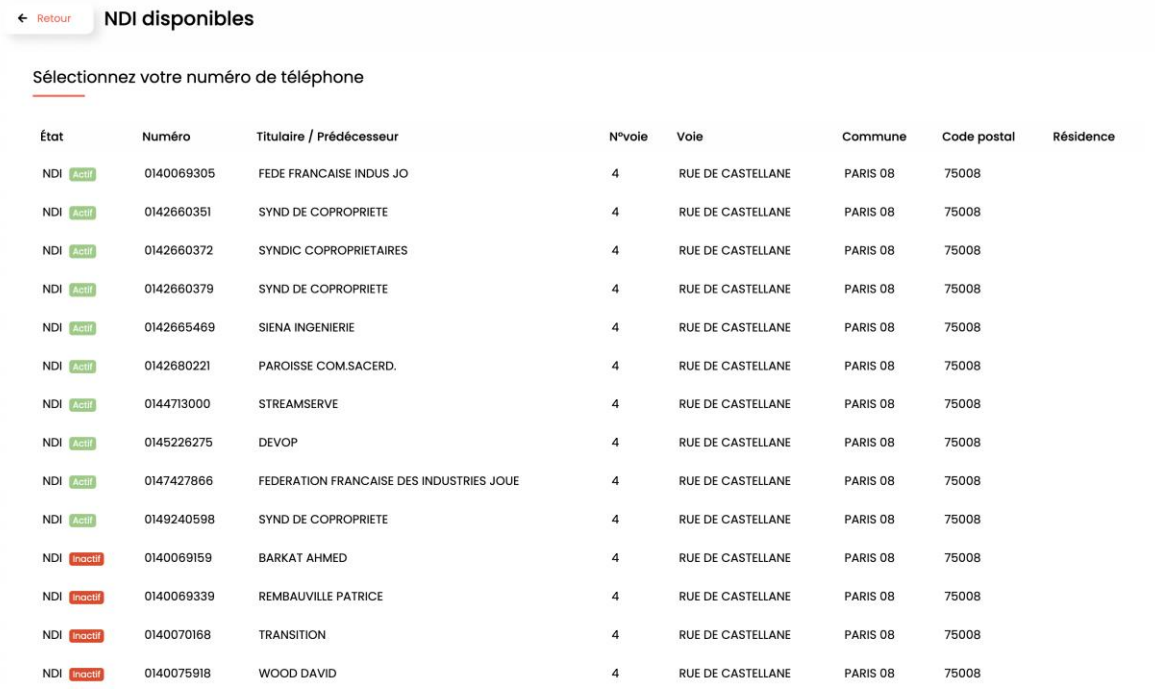

c- Choix du NUMÉRO DE TÉLÉPHONE sur lequel effectuer la recherche d'éligibilité.

#### **B- Récupération de la liste des offres éligibles**

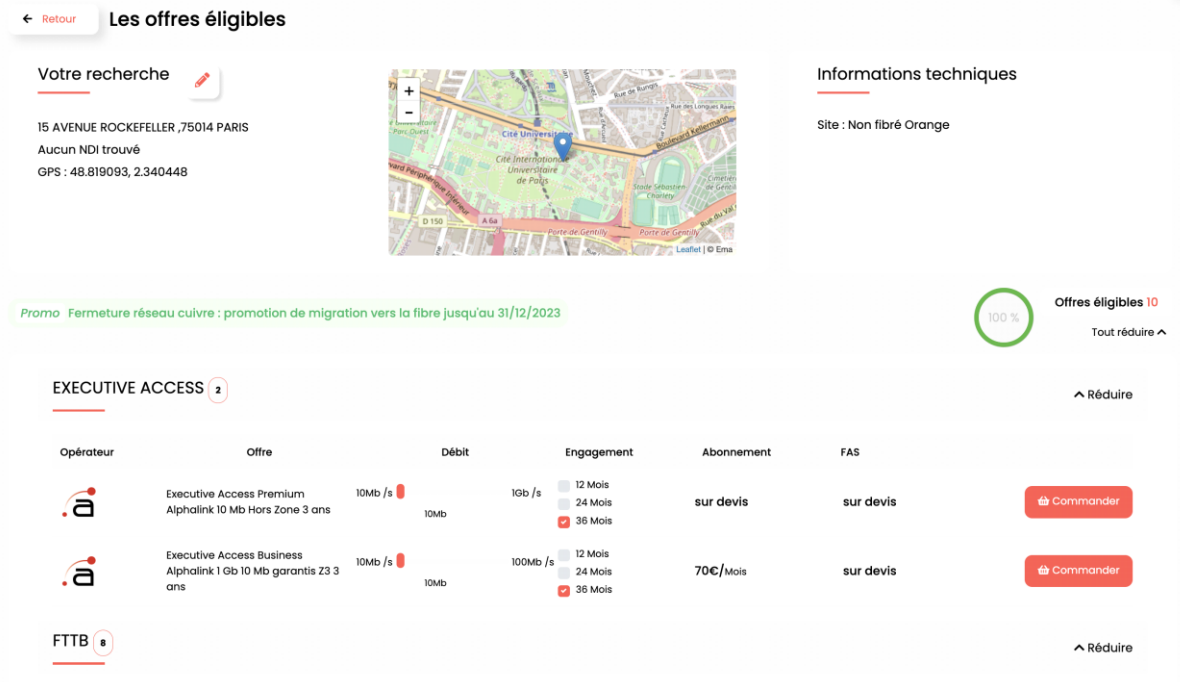

#### **C- Recherche des offres éligibles via un numéro de téléphone**

On peut le décomposer en deux étapes :

• Remplissage du NUMÉRO DE TÉLÉPHONE

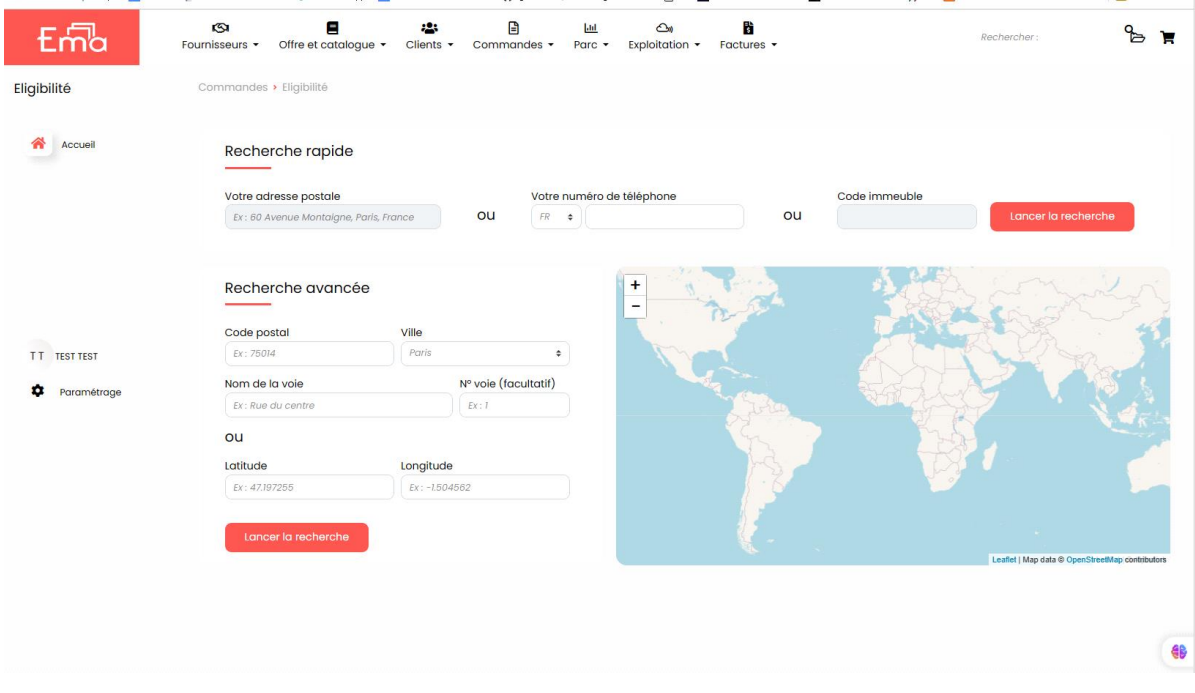

• Récupération de la liste des offres éligibles

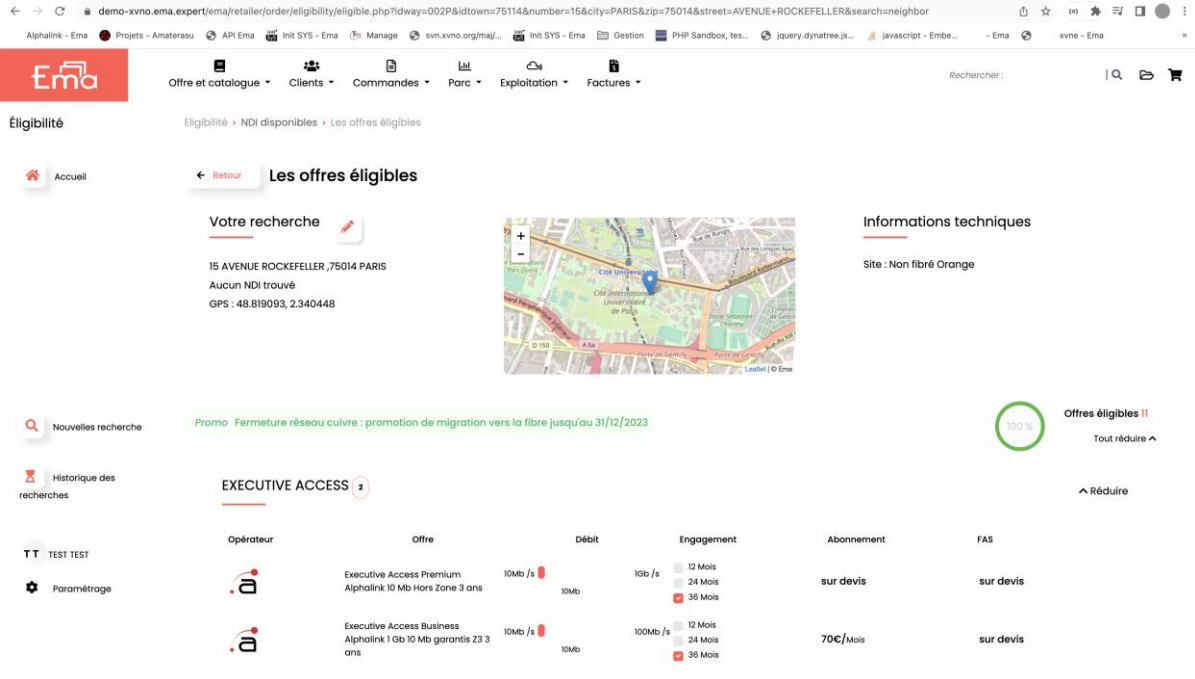

#### **III- Norme**

## **A- Langages**

Les langages à utiliser sont le :

- PHP
- JavaScript
- JQuery
- CSS
- Html

## **B- Liens utiles**

L'utilisation de la norme PSR est obligatoire : [lien vers la doc](https://www.php-fig.org/psr/)

La documentation des apis à utiliser : [lien vers la documentation](https://doc.ema.expert/wiki/index.php?title=API_Revendeur)

## **C- Accès**

Les informations apis sont les suivantes:

- **Url :** <https://demo-xvno.ema.expert/ema/api/v1/>
- **Login: 14484**
- **Password :**

3fca31f5bee9e79e6951a1192c991e1fb05fdf9ebe912e4fbdfb6d5feb79663e525e 7d36bd10ae271425f232b55b15e8e166bcc65f5d350509d9f5c4e5f8cad5

Postman peut être utilisé pour les tests apis.